LTI System Analysis with the Laplace Transform

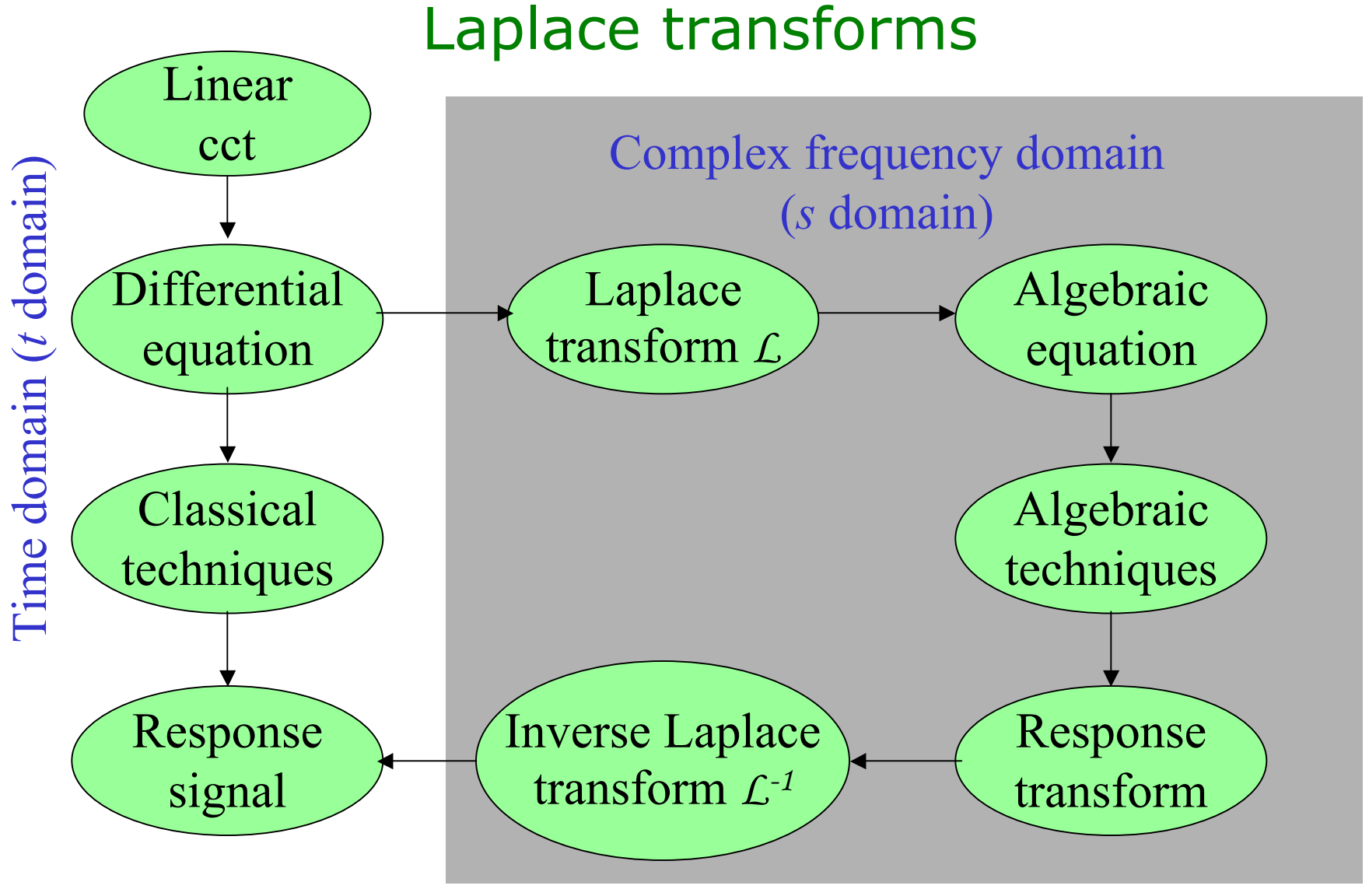

#### The diagram commutes

Same answer whichever way you go

## Laplace Transform - definition

### Function *f(t)* of time

Piecewise continuous and exponential order  $|f(t)| < Ke^{bt}$ 

$$
F(s) = \int_{0^-}^{\infty} f(t)e^{-st}dt
$$

*0-* limit is used to capture transients and discontinuities at *t=0*

*s* is a complex variable (σ*+j*ω)

There is a need to worry about regions of convergence of the integral

Units of *s* are sec<sup>-1</sup>=Hz

A frequency

Laplace transform examples Step function - unit Heavyside Function Tunction – unit reavyside runction<br>After Oliver Heavyside (1850-1925)  $u(t) = \begin{cases} 0, \text{ for } t \le 0 \\ 1, \text{ for } t \ge 0 \end{cases}$  $F(s) = \int_{0-}^{\infty} u(t)e^{-st}dt = \int_{0-}^{\infty} e^{-st}dt = -\frac{e^{-st}}{s} \Big|_{0}^{\infty} = -\frac{e^{-(\sigma+j\omega)t}}{\sigma+j\omega} \Big|_{0}^{\infty} = -\frac{1}{s}$  if  $\sigma > 0$ 

**Exponential function** After Oliver Exponential (1176 BC- 1066 BC)  $F(s) = \int e^{-\alpha t} e^{-st} dt = \int e^{-(s+\alpha)t} dt = -\frac{e^{-(s+\alpha)t}}{t} = \frac{1}{t}$ 

$$
F(s) = \int_{0}^{\infty} e^{-\alpha t} e^{-st} dt = \int_{0}^{\infty} e^{-(s+\alpha)t} dt = -\frac{1}{s+\alpha} \Big|_{0}^{\infty} = -\frac{1}{s+\alpha} \text{ if } \sigma > \alpha
$$

Delta (impulse) function  $\delta(t)$ 

$$
F(s) = \int_{0-}^{\infty} \delta(t)e^{-st}dt = 1
$$
 for all s

# Laplace Transform Pair Tables

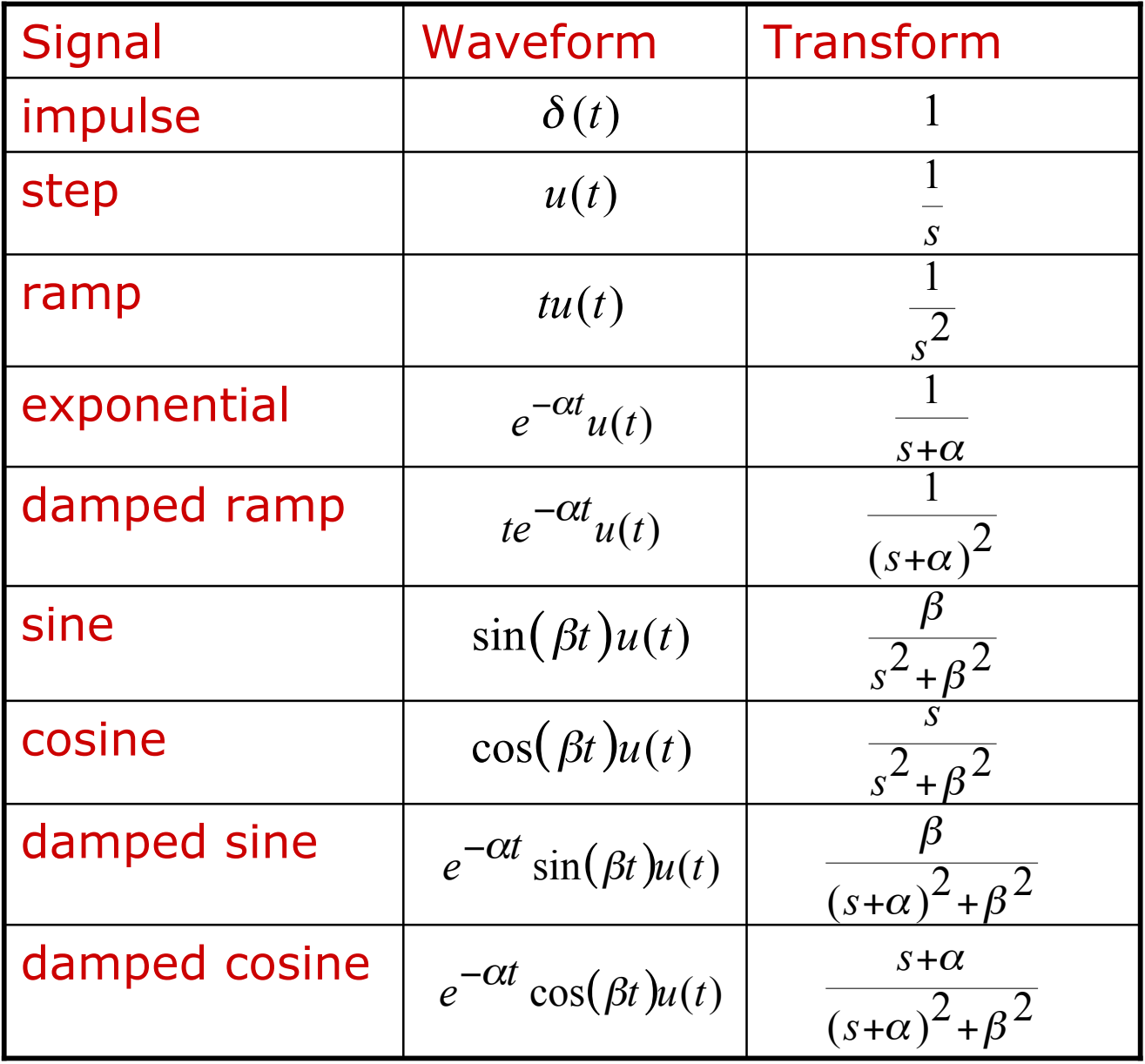

Linearity – absolutely critical property Follows from the integral definition

$$
\mathcal{L}\left\{Af_1(t) + Bf_2(t)\right\} = A\mathcal{L}\left\{f_1(t)\right\} + B\mathcal{L}\left\{f_2(t)\right\} = AF_1(s) + BF_2(s)
$$
  
Example

$$
\mathcal{L}\left\{\text{A}\cos(\beta t)\right\} = \mathcal{L}\left\{\frac{A}{2}\left[e^{j\beta t} + e^{-j\beta t}\right]\right\} = \frac{A}{2}\mathcal{L}\left\{e^{j\beta t}\right\} + \frac{A}{2}\mathcal{L}\left\{e^{-j\beta t}\right\}
$$

$$
= \frac{A}{2}\frac{1}{s - j\beta} + \frac{A}{2}\frac{1}{s + j\beta}
$$

$$
= \frac{As}{s^2 + \beta^2}
$$

Integration property

$$
\mathcal{L}\left\{\int_{0}^{t}f(\tau)d\tau\right\}=\frac{F(s)}{s}
$$

Proof 
$$
\mathcal{L}\left\{\int_{0}^{t} f(\tau) d\tau\right\} = \int_{0}^{\infty} \left[\int_{0}^{t} f(\tau) d\tau\right] e^{-st} dt
$$

Denote 
$$
x = \frac{-e^{-st}}{s}
$$
, and  $y = \int_{0}^{t} f(\tau) d\tau$ 

$$
SO \t \t \frac{dx}{dt} = e^{-st}, \text{ and } \frac{dy}{dt} = f(t)
$$

Integrate by parts 
$$
\mathcal{L}\left[\int_{0}^{t} f(\tau) d\tau\right] = \left[\frac{-e^{-st}t}{s} \int_{0}^{\infty} f(\tau) d\tau\right]_{0}^{\infty} + \frac{1}{s} \int_{0}^{\infty} f(t)e^{-st}dt
$$

**Differentiation Property** 

$$
\mathcal{L}\left\{\frac{df(t)}{dt}\right\} = sF(s) - f(0-)
$$

Proof via integration by parts again

$$
\mathcal{L}\left\{\frac{df(t)}{dt}\right\} = \int_{0}^{\infty} \frac{df(t)}{dt} e^{-st} dt = \left[\frac{df(t)}{dt} e^{-st}\right]_{0}^{\infty} + s \int_{0}^{\infty} f(t) e^{-st} dt
$$

$$
= sF(s) - f(0-)
$$
  
Second derivative

$$
\mathcal{L}\left\{\frac{d^2 f(t)}{dt^2}\right\} = \mathcal{L}\left\{\frac{d}{dt}\left[\frac{df(t)}{dt}\right]\right\} = s\mathcal{L}\left\{\frac{df(t)}{dt}\right\} - \frac{df}{dt}(0-)
$$

$$
= s^2 F(s) - sf(0-) - f'(0-)
$$

### General derivative formula

$$
\mathcal{L}\left\{\frac{d^m f(t)}{dt^m}\right\} = s^m F(s) - s^{m-1} f(0-) - s^{m-2} f'(0-) - \dots - f^{(m)}(0-)
$$

**Translation properties** 

s-domain translation

$$
\mathcal{L}\left\{e^{-\alpha t}f(t)\right\} = F(s+\alpha)
$$

 $t$ -domain translation

$$
\mathcal{L}\left\{f(t-a)u(t-a)\right\} = e^{-as}F(s) \text{ for } a > 0
$$

Initial Value Property

$$
\lim_{t \to 0+} f(t) = \lim_{s \to \infty} sF(s)
$$

Final Value Property

$$
\lim_{t \to \infty} f(t) = \lim_{s \to 0} sF(s)
$$

#### Caveats:

Laplace transform pairs do not always handle discontinuities properly Often get the average value Initial value property no good with impulses Final value property no good with cos, sin etc

Multiplication-Convolution Property

$$
\mathcal{L}{f(t)} * g(t) = F(s)G(s)
$$

Critical property for notion of transfer function

More in a bit… !<br>!<br>!

Rational Functions We shall mostly be dealing with LTs which are rational functions – ratios of polynomials in *s*

$$
F(s) = \frac{b_m s^m + b_{m-1} s^{m-1} + \dots + b_1 s + b_0}{a_n s^n + a_{n-1} s^{n-1} + \dots + a_1 s + a_0}
$$
  
=  $K \frac{(s - z_1)(s - z_2) \cdots (s - z_m)}{(s - p_1)(s - p_2) \cdots (s - p_n)}$ 

 $p_i$  are the poles and  $z_i$  are the zeros of the function *K* is the scale factor or (sometimes) gain

A proper rational function has *n*≥*m* A strictly proper rational function has *n>m* An improper rational function has *n<m*

### How Laplace transforms are born… in MAE 143A

#### From linear ODEs:

 $y^{(n)}(t) + a_1 y^{(n-1)}(t) + ... + a_n y(t) = b_0 x^{(m)}(t) + b_1 x^{(m-1)}(t) + ... + b_m x(t)$ 

Under zero initial conditions, Laplace tranforms produce

$$
(sn + a1sn-1 + ... + an)Y(s) = (b0sm + b1sm-1 + ... + bm)X(s)
$$

For any given  $X(s)$  we can compute  $Y(s)$ !

$$
Y(s) = H(s)X(s), \quad H(s) := \frac{b_0 s^m + b_1 s^{m-1} + \dots + b_m}{s^n + a_1 s^{n-1} + \dots + a_n}
$$

This is the **same as convolution** in the time domain:

$$
H(s) = \mathcal{L}\big\{h(t)\big\}, \quad Y(s) = H(s)X(s), \quad y(t) = \int_{-\infty}^{\infty} h(\tau)x(t-\tau)d\tau
$$

## Example

Compute the impulse response of the RC circuit described by the ODE:

$$
y'(t) + \frac{1}{RC}y(t) = \frac{1}{RC}x(t)
$$

Apply Laplace tranform:

$$
Y(s) = H(s)X(s), \quad H(s) = \frac{\omega_c}{s + \omega_c}, \quad \omega_c := \frac{1}{RC}
$$

The impulse response is then

$$
h(t) = \mathcal{L}^{-1}\big\{H(s)\big\} = \frac{1}{RC}e^{-\frac{1}{RC}t}u(t)
$$

### **Inverting Laplace Transforms**

We have a table of inverse LTs Write F(s) as a partial fraction expansion

$$
F(s) = \frac{b_m s^m + b_{m-1} s^{m-1} + \dots + b_1 s + b_0}{a_n s^n + a_{n-1} s^{n-1} + \dots + a_1 s + a_0}
$$
  
=  $K \frac{(s - z_1)(s - z_2) \cdots (s - z_m)}{(s - p_1)(s - p_2) \cdots (s - p_n)}$   
=  $\frac{\alpha_1}{(s - p_1)} + \frac{\alpha_2}{(s - p_2)} + \frac{\alpha_3}{(s - p_3)} + \frac{\alpha_3}{(s - p_3)^2} + \frac{\alpha_3}{(s - p_3)^3} + \dots + \frac{\alpha_q}{(s - p_q)}$ 

Now appeal to linearity to invert via the table Surprise! Nastiness: computing the partial fraction expansion is best

done by calculating the residues

## Inverting Laplace Transforms

Compute residues at the poles

$$
\lim_{s \to a} (s-a)F(s) \qquad \qquad \frac{1}{(j-1)!} \lim_{s \to a} \frac{d^{j-1}}{ds^{j-1}} \Big[ (s-a)^m F(s) \Big]
$$

Bundle complex conjugate pole pairs into second-order terms if you want

$$
(s - \alpha - j\beta)(s - \alpha + j\beta) = \left[s^2 - 2\alpha s + \left(\alpha^2 + \beta^2\right)\right]
$$

but you will need to be careful

Inverse Laplace Transform is a sum of complex exponentials  $\mathbf{u}$ 

In Matlab, check out  $[r,p,k]$ =residue(b,a), where  $b =$  coefficients of numerator;  $a =$  coefficients of denominator  $r =$  residues;  $p =$  poles;  $k =$  result of long division

### Strictly Proper Laplace Transforms

Find the inverse LT of  $(s+1)(s^2+2s+5)$  $(s) = \frac{20(s + 3)}{2}$  $+1$ )(s<sup>2</sup> + 2s<sup>+</sup> + =  $(s + 1)(s^2 + 2s)$  $F(s) = \frac{20(s)}{2}$  $F(s) =$  $k_1$ *s* +1 +  $k_{2}$  $s + 1 - 2 j$ +  $k_2^*$  $s + 1 + 2j$  $_{4}^{-\pi}$ 5  $5 - 5j = 5\sqrt{2}$  $(s+1)(s+1+2j)|_{s=-1+2}$  $(s+1-2j)F(s) = \frac{20(s+3)}{s+1}$  $2 = \lim_{s \to -1+2}$ 10  $2 + 2s + 5|_{s} = -1$  $(s+1)F(s) = \frac{20(s+3)}{2}$  $\lim_{s \to -1}$   $(s+1)F(s) = \frac{26(s+3)}{s^2 + 2s + 5}$ *j*  $j = 5\sqrt{2}e$  $(s+1)(s+1+2j)|_S = -1+2j$ *s*  $s + 1 - 2j$ ) $F(s)$  $s \rightarrow -1 + 2j$  $k_2 =$   $\lim_{(s+1-2j)F(s)}$ *s*  $s + 1)F(s$ *s*  $k_1 = \lim_{s \to 0} (s+1)F(s) = \frac{26(s+3)}{2}$  =  $+1$ )(s + 1 + 2 j)|<sub>S = -1+</sub> +  $+1 - 2j)F(s) =$  $\rightarrow -1 +$ =  $+ 2s + 5|_{S} = -$ +  $+1)F(s) =$  $\rightarrow -$ =  $f(t) = \left| 10e^{-t} + 5\sqrt{2}e^{(-1+2j)t+j} \right|$ 5  $4^{\pi}$  + 5 $\sqrt{2}e$  $(-1-2 j)t - j$ 5 4  $\int_{t}^{5} e^{-t} \left(1+2j\right)t + j\frac{5}{4}\pi = \int_{0}^{5} (-1-2j)t - j\frac{5}{4}\pi$  $\lfloor$  $\overline{\phantom{a}}$ '  $\rfloor$  $\vert u(t) \vert$  $= 10e^{-t} + 10\sqrt{2}e^{-t}\cos(2t)$  $\left[10e^{-t}+10\sqrt{2}e^{-t}\cos(2t+\frac{5\pi}{4})\right]$  $\overline{\phantom{a}}$ |<br>|  $\rfloor$  $\vert u(t) \vert$ 

Laplace Transforms with Multiple Poles Compute residues at the poles *<sup>d</sup> <sup>j</sup>* "<sup>1</sup>

$$
\frac{1}{(j-1)!} \lim_{s \to a} \frac{d^{j-1}}{ds^{j-1}} \Big[ (s-a)^m F(s) \Big]
$$
  
\nExample 
$$
\frac{2s^2 + 5s}{(s+1)^3} = \frac{2(s+1)^2 + (s+1) - 3}{(s+1)^3} = \frac{2}{s+1} + \frac{1}{(s+1)^2} - \frac{3}{(s+1)^3}
$$
  
\n
$$
\lim_{s \to -1} \frac{(s+1)^3 (2s^2 + 5s)}{(s+1)^3} = -3 \qquad \lim_{s \to -1} \frac{d}{ds} \Big[ \frac{(s+1)^3 (2s^2 + 5s)}{(s+1)^3} \Big] = 1
$$
  
\n
$$
\frac{1}{2!} \lim_{s \to -1} \frac{d^2}{ds^2} \Big[ \frac{(s+1)^3 (2s^2 + 5s)}{(s+1)^3} \Big] = 2
$$
  
\n
$$
\mathcal{L}^{-1} \Big[ \frac{2s^2 + 5s}{(s+1)^3} \Big] = e^{-t} (2 + t - 3t^2) u(t)
$$

Not Strictly Proper Laplace Transforms Find the inverse LT of  $4s + 3$  $(s) = \frac{s^3 + 6s^2 + 12s + 8}{s^2 + 4s + 3}$  $+ 4s +$  $+6s^2$  + 12s + =  $s^2 + 4s$  $F(s) = \frac{s^3 + 6s^2 + 12s}{s}$ 

Convert to polynomial plus strictly proper rational function Use polynomial division

$$
F(s) = s + 2 + \frac{s + 2}{s^2 + 4s + 3}
$$

$$
= s + 2 + \frac{0.5}{s + 1} + \frac{0.5}{s + 3}
$$

Invert as normal

$$
f(t) = \left[ \delta'(t) + 2\delta(t) + 0.5e^{-t} + 0.5e^{-3t} \right] u(t)
$$

## System stability

Easy to determine using the transfer function *H*(*s*)

System is BIBO stable if all the **poles** of the transfer function lie in the **open left half** of the *s* plane

The system is called marginally stable if there are simple poles on the imaginary axis and no poles in the right half-plane.

Marginally stable is a particular case of BIBO unstable.

### System interconnections

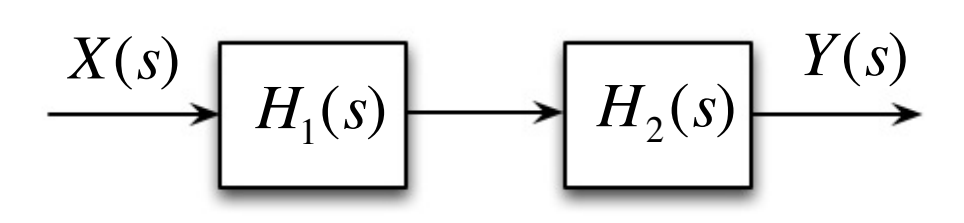

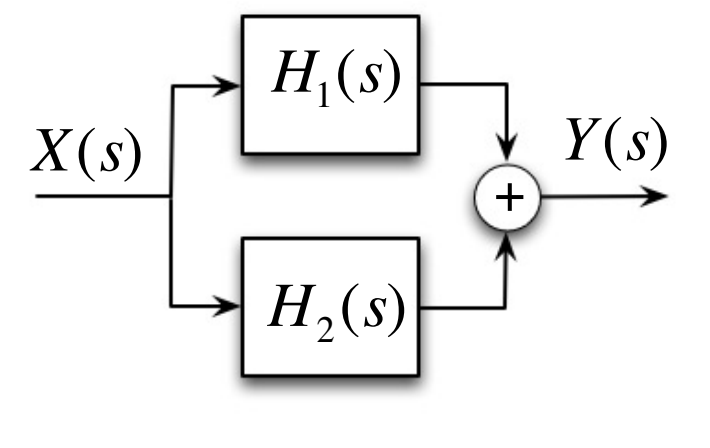

Cascade interconnection Parallel interconnection .<br>he

Parallel interconnection

$$
X(s) \longrightarrow H_1(s)H_2(s) \longrightarrow Y(s) \longrightarrow H_1(s) + H_2(s) \longrightarrow Y(s)
$$

### Feedback interconnection

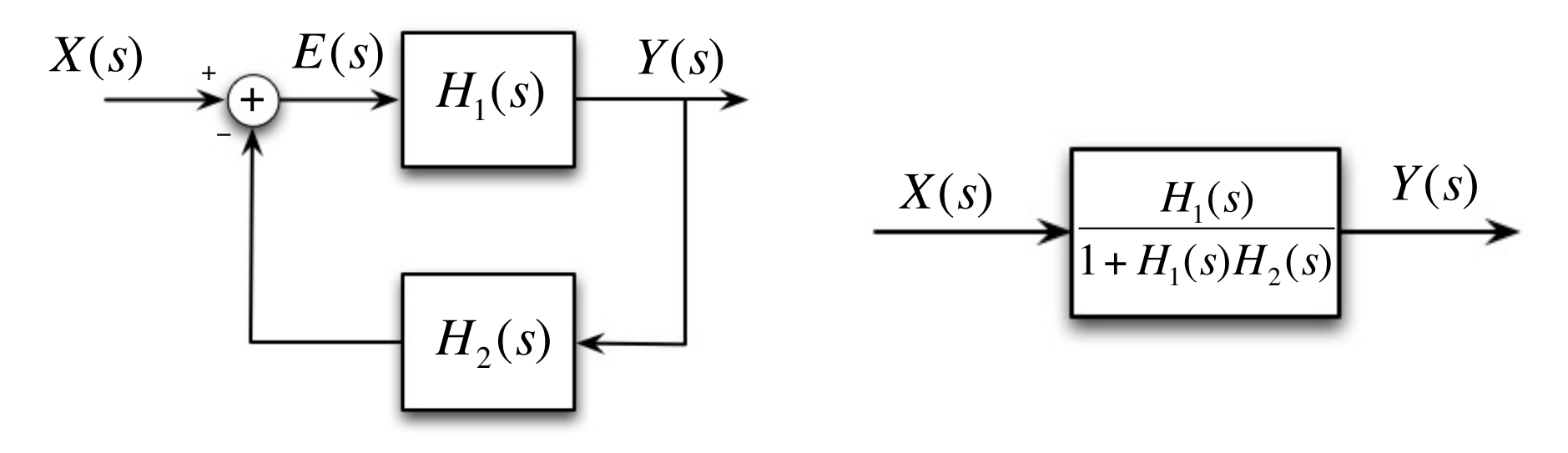

 $H<sub>1</sub>(s)$  is the plant or original system we want to control  $H_{\rm 2}(\textit{s})$  is the sensor/controller selected to make closed-loop system have certain property (e.g., stability)  $H_1(s)$ 

**Example:** 
$$
H_1(s) = \frac{1}{s}
$$
,  $H_2(s) = K$ ,  $\frac{H_1(s)}{1 + H_1(s)H_2(s)} = \frac{1}{s + K}$ 

Much more about this in MAE143B…

### Block diagrams - revisited

Multiple ways of drawing a system block diagram for strictly proper (*n*≥*m*) transfer functions

$$
H(s) = \frac{Y(s)}{X(s)} = \frac{b_n s^n + b_{n-1} s^{n-1} + \dots + b_1 s + b_0}{a_n s^n + a_{n-1} s^{n-1} + \dots + a_1 s + a_0}
$$

 $(if n > m, then some of the b<sub>i</sub> are zero)$ 

•  $H(s)$  as a product,  $H_1(s)H_2(s)$ 

$$
H_1(s) = \frac{Y_1(s)}{X(s)} = \frac{1}{a_n s^n + a_{n-1} s^{n-1} + \dots + a_1 s + a_0}
$$
  

$$
H_2(s) = \frac{Y(s)}{Y_1(s)} = b_n s^n + b_{n-1} s^{n-1} + \dots + b_1 s + b_0
$$

$$
X(s) \longrightarrow H_1(s) \longrightarrow H_2(s) \longrightarrow Y(s)
$$

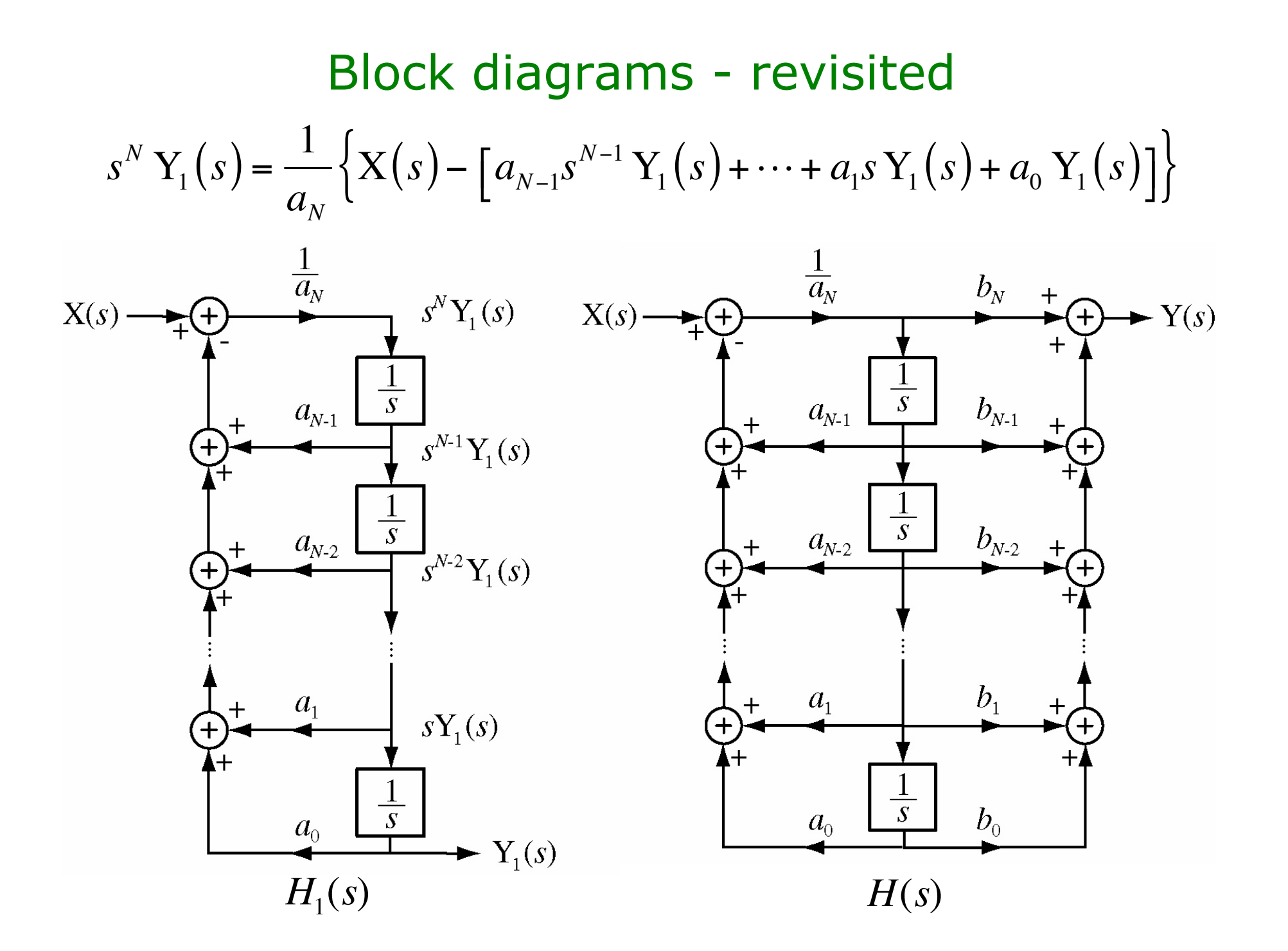

## Block diagrams - revisited

• in cascade form

$$
H(s) = A \frac{(s - z_1)}{(s - p_1)} \cdots \frac{(s - z_m)}{(s - p_m)} \frac{1}{(s - p_{m+1})} \cdots \frac{1}{(s - p_n)}
$$

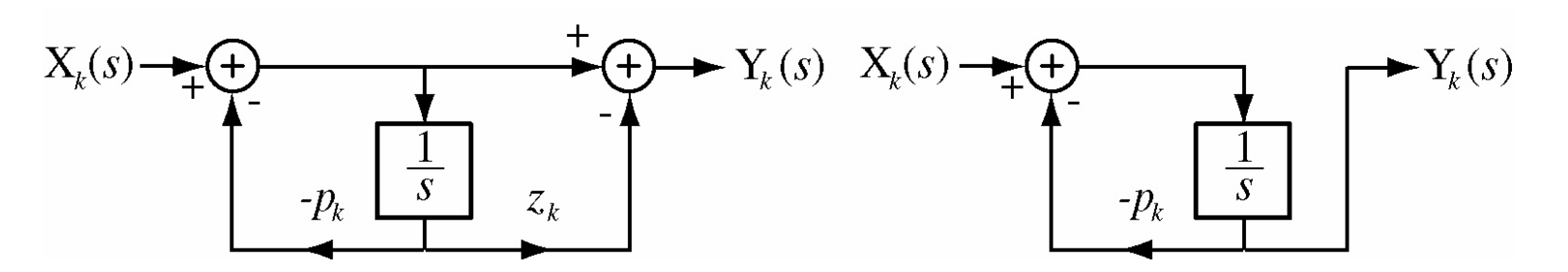

• in parallel form

$$
H(s) = \frac{K_1}{(s - p_1)} + \dots + \frac{K_n}{(s - p_n)}
$$

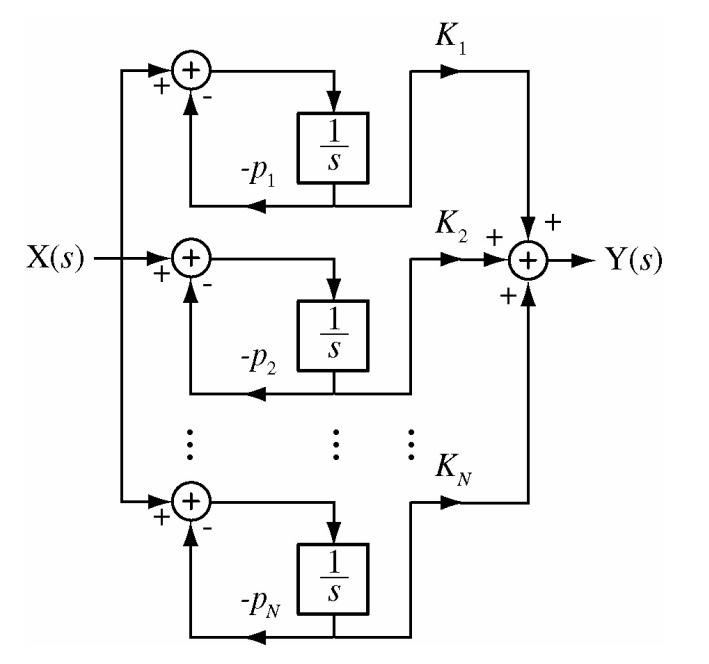